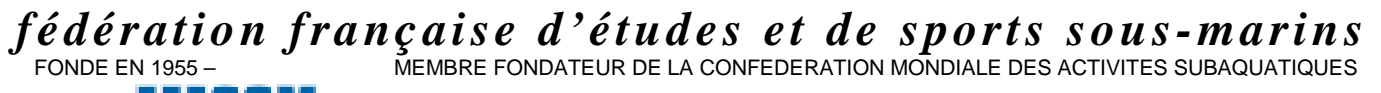

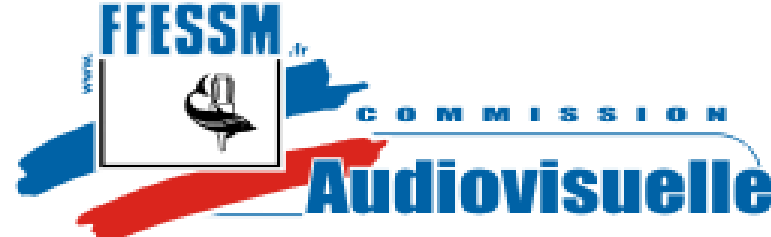

# **Comité Pyrénées Méditerranée**

## **15ème TROPHÉE MACRO de l' ÉTANG de THAU**

Chers Compétiteurs,

15<sup>ème</sup> édition du Trophée Macro de l'Etang de Thau, épreuve de la Coupe de France de photo « Emotion animalière » (Coefficient 1,5).

**COMPETITION** : Photographie numérique sous-marine.

- **DATES :** Vendredi 24 avril au dimanche 26 avril 2015<br>**LIEUX :** ETANG de THAU (MEZE)
- **ETANG de THAU (MEZE)**
- **DUREE :** La compétition se déroule sur deux manches de 2 heures, la journée du samedi.
- **CONDITIONS :** Etre licencié FFESSM (licence en cours de validité et assurance garantissant la compétition pour les deux membres de la palanquée). Equipe de 2, Obligatoire pour la sécurité, Les concurrents isolés seront regroupés par binôme.

### **HEBERGEMENT :** *Hotel IBIS Budget Sète Centre*

104 avenue du Maréchal Juin 34200 SETE - Tel. : 0 892 70 20 18 http://www.ibis.com/fr/hotel-5980-ibis-budget-sete-centre

### **PLONGEE et PALMARES :** *Pons Centre de Plongée*

1115, Quai des Moulins – 34200 SETE - Tel. : 04-67-43-26-52 www.pons-plongee.com

### **COMPETITEUR ou ACCOMPAGNANT PLONGEUR hébergé : 155 €**

Comprenant : Pension complète de la nuit du vendredi soir au repas du dimanche midi 2 Plongées Frais d'inscription

### **ACCOMPAGNANT Non Plongeur hébergé : 120 €**

Comprenant : Pension complète de la nuit du vendredi soir au repas du dimanche midi Frais d'inscription

### **COMPETITEUR ou ACCOMPAGNANT PLONGEUR non Hébergé : 100 €**

Comprenant : les repas de samedi midi, soir et dimanche midi 2 Plongées Frais d'inscription

### **PROGRAMME**

### **Vendredi 24 avril**

De **18h00 à 20h00** accueil/inscription des participants, formalités administratives, vérification des cartes mémoires, installation à l' hôtel IBIS Budget Sète Centre.

#### **Attention de prévoir un repas, non compris par l'organisation le vendredi soir**

### **Samedi 25 avril**

A partir de **7h30** vérification des cartes mémoires

### RDV : *Pons Centre de Plongée*  1115, Quai des Moulins – 34200 SETE - Tel. : 04-67-43-26-52 - www.pons-plongee.com

**08h30** Départ des bateaux

**09h00** Début de la compétition : **1° Plongée** de **2 h 00** 

**11h30/13h30** Pique nique au club de plongée et Déplacement vers 2° site de plongée

**13h30** Suite de la compétition : **2° Plongée** de **2 h 00** 

**15h30** Fin de la compétition Récupération des cartes par l'organisation

Retour à l'hotel IBIS Budget

**18h00** Remise des cartes aux compétiteurs et choix des images

**20h30** Fin de Remise des images choisies (5 vues) à l'organisation

**21h00** Repas au restaurant L'Envol

**22h30** Projection aux compétiteurs

### **Dimanche 26 avril**

A partir de **8h30** Délibération du jury au Centre de plongée. Matinée libre, possibilité de plongée supplémentaire (voir le club de plongée directement) **11h30 Rendez vous au Centre de Plongée** 

### RDV : *Pons Centre de Plongée*

1115, Quai des Moulins – 34200 SETE - Tel. : 04-67-43-26-52 - www.pons-plongee.com

**12h00** Proclamation des résultats, remise des Prix Projection publique des sélections.

**13h30** Apéritif déjeunatoire au Centre de Plongée

### **Thème**

Le sujet de cette compétition est la macrophotographie et l'émotion animalière de faune fixée ou non. Chaque compétiteur devra rendre 5 vues de sujets variés. Dont une image traitant le « regard animalier ».

#### **Durée de la Compétition 2 manches de 2 heures le samedi**

#### **Composition de l'équipe :**

Equipe de deux obligatoire, soit 2 photographes, soit 1 photographe et son accompagnant. Les concurrents esseulés seront regroupés par 2.

#### **Critères de notation :**

Le jury notera les images en fonction de :

- la qualité artistique
- la rareté et la difficulté d'approche du sujet
- le nombre d'espèces différentes
- l'émotion animalière s'exprimant dans les images
- la photo « regard animalier »

#### **Carte mémoire** :

Chaque compétiteur devra fournir une carte mémoire vierge et formatée, elle sera marquée et numérotée par l'organisateur. Le format sera obligatoirement re-enregistré au format JPG.

**Matériel :** Chaque équipe devra être en possession de son matériel de plongée au complet, les blocs et plombs pourront être mis à la disposition des concurrents se déplaçant en avion ou train après réservation auprès de l'organisation.

#### **Utilisation des images**

Les images pourront être utilisées pour la promotion de l'activité par les commissions régionales et nationale audiovisuelles, par le Comité Interrégional et par la FFESSM.

### **REGLEMENT**

Après les formalités d'inscription, le candidat tire au sort un numéro et un bateau (si plusieurs embarcations), le commissaire procède ensuite au marquage des deux cartes numériques (inscription du N° de compétiteur sur les cartes).

Au moment de l'embarquement le samedi matin, le commissaire vérifie le formatage de la carte en présence du compétiteur et la photographie du numéro tiré au sort.

Le compétiteur prendra ces images lors des deux plongées.

A la fin de la deuxième manche du samedi, il rendra au commissaire sur le bateau, une carte avec maximum 150 images (à l'exception du recadrage, toute modification permise sous l'eau avec l'appareil est acceptée, y compris l'effacement), la première vue identifiera le N° de compétiteur.

Sur l'ordinateur de l'organisation, un dossier informatique sera attribué par compétiteur ; il contiendra deux répertoires : Images brutes et images sélectionnées. Son contenu sera contrôlé par un commissaire indépendant.

Les cartes seront restituées au compétiteur après déchargement sur l'ordinateur de l'organisation, les cartes ne seront ni modifiées ni effacées avant la fin de la compétition.

L'inversion, et l'orientation de l'image sont les seules opérations de manipulation de l'image autorisée.

A l'issue du temps de sélection (dans une salle commune) le compétiteur communiquera au commissaire les 5 images retenues (à l'aide du bordereau de sélection) et choisies sur son ordinateur.

Le commissaire copiera sur l'ordinateur de l'organisation, du répertoire images brutes les images choisies vers le répertoire images sélectionnées. Le commissaire effectuera les opérations d'orientation/inversions choisies par le compétiteur, chaque image sera nommée comme suit :

« Compétiteur X Image Y ».

Une fois que le choix de tous les compétiteurs sera fait, une projection de vérification et de validation sera faite aux compétiteurs.

La projection des images numériques au jury et au public se fera par vidéo projecteur.

### **FICHE D'INSCRIPTION** 15<sup>ème</sup> TROPHEE MACRO de l'étang de THAU

### Compétiteur (photographe)

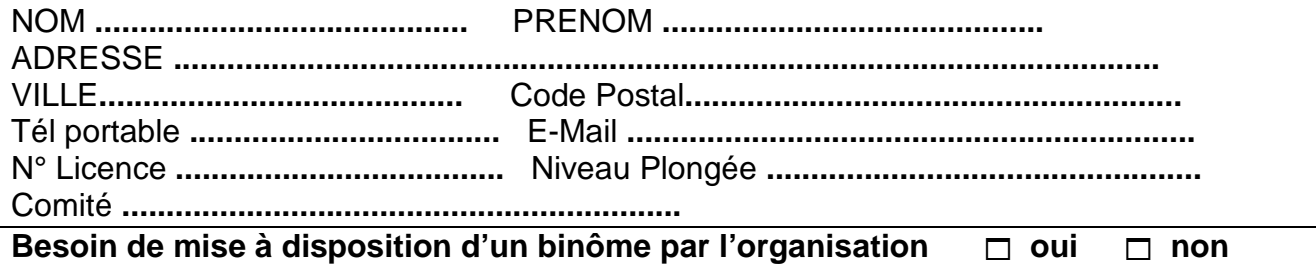

Accompagnateur plongeur (non photographe)

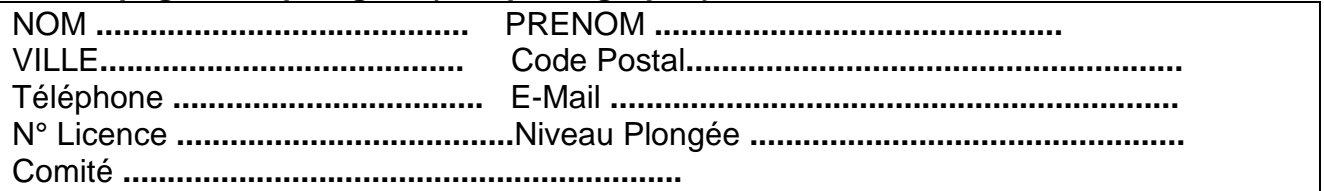

### Accompagnateur (non plongeur)

Repas supplémentaires par rapport aux inscriptions des personnes ci-dessus, à prévoir au moins une semaine avant la compétition.

Aucun repas supplémentaire ne sera pris en compte passé ce délais :  $\Box$  samedi midi  $\Box$  samedi soir  $\Box$  dimanche midi

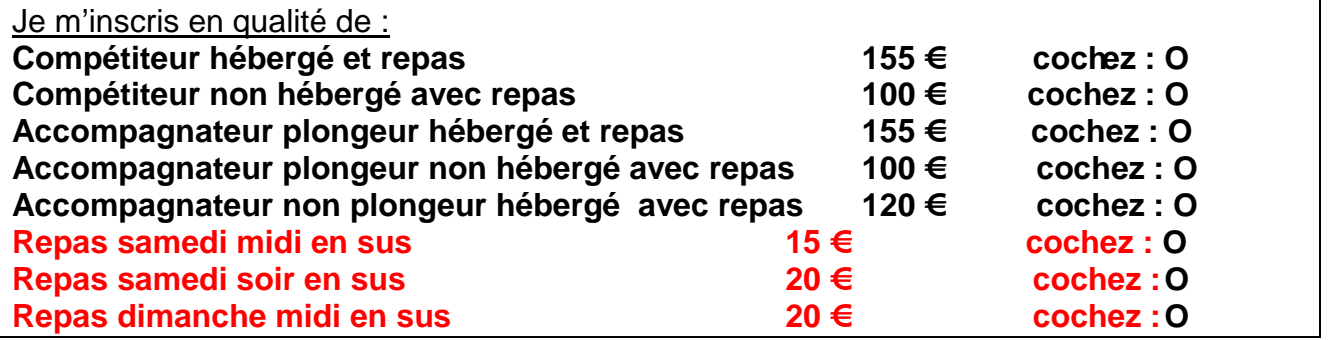

A renvoyer à l'adresse ci dessous avant le 10 avril 2015 Accompagné d'un chèque correspondant à la totalité des frais à l'ordre de CAV P.M. **Catherine HERVE** 2 Camin de Bazalac 11 570 PALAJA Catherine.herve@educagri.fr 06 80 33 85 87